## Adobe Photoshop Free Download Full Version For Windows 8.1 64 Bit ##BEST##

Installing Adobe Photoshop and then cracking it is easy and simple. The first step is to download and install the Adobe Photoshop software on your computer. Then, you need to locate the installation.exe file and run it. Once the installation is complete, you need to locate the patch file and copy it to your computer. The patch file is usually available online, and it is used to unlock the full version of the software. Once the patch file is copied, you need to run it and then follow the instructions on the screen. Once the patching process is complete, you will have a fully functional version of Adobe Photoshop on your computer. To make sure that the software is running properly, you should check the version number to ensure that the crack was successful. And that's it - you have now successfully installed and cracked Adobe Photoshop!

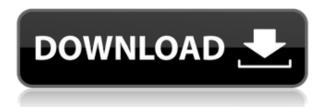

Adobe Illustrator has been a strong performer for around 10 years. The new version offers some surprises, mainly in terms of interface changes and a simplified work flow. If you're a vector designer you'll love the fact that you can just click and place vector objects over other goodies. Adobe Illustrator does have a minimal learning curve, but for anyone who works with regular line art, you can speed up your drawing process by working with vector-based brushes with no loss of resolution and no loss of quality. Adobe's updated UI also comes with OpenType Stylistic Sets, which provides fonts with more options for typing out titles, doodling and the like. Adobe Illustrator CC also has improved Performance, especially when working with some of the newer processes, wich is defined as Working with CorelDRAW files and working with Photoshop files. For example, if you're working with a PSD in vector, and you are adding and modifying objects in this file, Illustrator only creates a temporary vector file to perform those tasks, and when you save the file, the original vector file is not affected.

The interface has been streamlined and there is almost no need to enter special mode for Lists anymore. Adobe has made it easier to find the needed commands for lists. (\*But you still need to use the most recent version of InDesign CS6 with the Adobe Creative Cloud, if you want to see some new features.) The new Continuous Type feature allows you to type in any text box without worrying about auto-complete, paragraph settings, etc. It is just like any other typewriter. Ctrl+O is a shortcut for the Open command, and Ctrl+P opens a Form Stuff window where you can find new options, if they haven't already been added to the Open dialog. Moving your cursor around now is like moving an X-Y plotter around. You need the buttons for Pan, Zoom, and Translate. Just as in InDesign, you can also use the traditional mouse to emulate a plotter. Use the right mouse button to scroll, and the left mouse button to draw lines. The biggest improvement still seems to be that you can now create a selection through a single mouse click, just as with Photoshop. I don't know if that was always there, but I've not used Photoshop in a while, so I need to check that out.

## Download free Photoshop CC 2015Full Product Key 2023

That said, each file is still a collection of layers just like a desktop application. You don't have to create a hundred folders if you have all your brush, pattern, and adjustment layers saved into a single folder.

Think of Photoshop as a visual studio. Some people tell you they prefer coding in a text editor and others prefer visual environments. In this sense, Photoshop is an IDE.

But like most IDE's, you're not always alone in your work. Photoshop is a collaborative environment.

If you have any questions regarding the guide, feel free to comment or follow the guide, and please share this article with your friends, family, and coworkers, so that we can all learn and make money together along this digital journey.

The links in this article take you outside of the Aol website. I suggest signing up for Google Search. It's free. I used to use Bing, but Google is much better. Google also has a browser. I usually use Firefox, but Chrome is better if you have to use a browser. Both are good programs, so try a few and see which you prefer.

Someone who is saving 35% of their income in the beginning of the year, has in the first two months, saved an amount that equaled less than 2.5% of their budget. So, they are in a budget deficit.

## Rate of Return on Savings Specifically Savings

http://www.americanway.com/wallets/images/newsavingsaccountcalculator200602%20PDF.pdf

e3d0a04c9c

## Photoshop CC 2015 Download free License Key Full For Mac and Windows 2023

The EdgeAware Filter carves out the border around your selected image and now allows you to adjust the border using a brush. Several new brush variations also enhance your ability to create smooth, organic edges in the filter. The Photoshop Basics Panel has been updated with new features such as a live tile that shows the Total Layers used, and the Number of Layers Used option to guickly see how many layers are in your images. The Photomerge is being enhanced with new options for creative live previews. The live preview for Image Spacing help you judge the look of the image before you merge it. You can also set an estimated live preview for Timing in Premiere Pro, which will show you how long it will take to merge the image, and the preview will appear in Premiere Pro when you're ready for that creative alignment. Adobe Photoshop is the market leader and vision-capturing software that is widely regarded as the best for professional designers, coloring enthusiasts, and amateurs alike. Compatible with a wide range of platforms, from laptops to tablets and smartphones, the software enables users to tackle a wide variety of image editing tasks—from enhancing and correcting to coloring and retouching. It can also bring special effects to images that may be too costly or time-consuming to replicate with other software. Photoshop users use the tools in the software to color their photos or modify existing images in order to achieve the desired look for the content being created. For example, users can manipulate the color of their photos to make them look like oil paintings or add special effects to make their photos look like they were taken in the past. However, users must know how to work with Photoshop's tools and understand how to achieve their desired look.

adobe photoshop free download full version for windows 8.1 32 bit adobe photoshop express free download for windows 8.1 adobe photoshop 8.0 full version free download adobe photoshop version 8.0 free download adobe photoshop cs4 free download for windows 8.1 64 bit adobe photoshop for windows 8.1 free download full version adobe photoshop cs5 free download full version for windows 8.1 with crack adobe photoshop 8.0 free download setup adobe photoshop free download for windows 8.1 pro 64 bit adobe photoshop free download for windows 8.1 64 bit

The software is also supposed to give users more control over their editing process. It is able to let users edit images in a way they would like to work with. This is basically done using traditional painting techniques in the software. It also has the capability to edit multiple images at once. It allows users to preview and view several images at once, as well as perform editing changes. The program lets users inline layers, taking advantage of the software's double-sized canvas allow users to add to their canvas without completely replacing it. The program can also become a library and organize image files to be easier to find later. The visual updating feature updates images as you edit them. When working on a perfect image, that aspect of the program is very useful. It gives the image a chance to be perfect as you edit it. One of the most distinctive features of Adobe Photoshop is the ability to clone images. The Cloner provides cloning tools that enable you to copy an area from one layer to another when you're working in Photoshop. The Clone Brush automatically provides the perfect balance between quick and accurate clipping. When you use the Cloner, you don't need to clip with the Eraser, so you can easily remove unwanted areas.

Adobe Photoshop provides some more features such as layer, selection, compositing, brushes, and much more. If you use Adobe Photoshop for editing any type of image, you'll surely discover its features. Some other tools and features include cropping, color controls, channels, levels, advanced drawing, markup, and adjustment tools, and so much more that could be implemented in your work. In addition to the tools and features, Adobe Photoshop provides multiple context sensitive menus to make your work a lot easier. There are more than 50 context sensitive menus in Photoshop, which are highly useful.

Grace Park is a graphics producer for Votecast.com, which is a nonpartisan media production organization dedicated to creating honest, robust, and engaged political content rooted in the people. To read more articles by Grace Park published at: www.graphicdesign-muse.com . Adobe Photoshop Lightroom is the free online service that optimizes your digital photos, videos and blogs for best-in-class quality, sharing, protection and management of your entire workflow. With Access to over one million files and large 2TB of cloud storage, Lightroom organizes photos, videos, and blogs made with Adobe Muse, InDesign, InCopy, Illustrator, Photoshop and other compatible design programs into a single place, edit them all from the same place, and publish them easily to social media and the web. With Synchronized Collections, you can keep organized collections in Lightroom and import them to the desktop application and vice versa. With the new Photoshop Fixed Effects, you can choose from a broad palette of professional-like filters and presets that let you transform a photo in a matter of seconds. With Built-in content-aware scaling, Smart Sharpen and new Styles Panel, you can exploit the rich content in your images to drastically improve the sharpness of photos and other pictures. On the tablet and smartphones alongside other modern devices, Photoshop's mobile apps allow you to edit your photos and other images from anywhere using the built-in camera: it eliminates the need for your PC or Mac to be near you. And with Photoshop mixed reality, you can edit in 3D using a virtual reality headset, letting you work on images just like they were in a professional studio. All of these new tools support the new Photoshop creative Cloud subscription, which now includes unlimited cloud storage and access to Adobe Stock, as well as mobile apps, desktop apps, and more.

https://soundcloud.com/chloreqawfos1985/le-robert-correcteur-crack-27
https://soundcloud.com/rilapisna1972/gun-disassembly-2-pc-crack-world
https://soundcloud.com/chloreqawfos1985/download-surah-al-baqarah-pdf
https://soundcloud.com/rilapisna1972/gforce-minimonsta-vsti-rtas-112-win-mac-mediafirerar
https://soundcloud.com/rilapisna1972/gforce-minimonsta-vsti-rtas-112-win-mac-mediafirerar
https://soundcloud.com/chloreqawfos1985/rpp-dan-silabus-bahasa-inggris-tata-boga-smk
https://soundcloud.com/kerttucernaa/tag-comercio-serial
https://soundcloud.com/rilapisna1972/sniper-elite-4-deathstorm-part-3-obliteration-download-no-pass
word

The Macintosh Design Suite is essentially an early showcase of the original Macintosh design team's early work with colour, fonts, papers, and even a brand new software program that brought to life what was arguably one of the first articles of clothing in the form of a pen case with a real piece of fabric inset on the lid. From the now classic palette of fonts and papers to the innovative 3D mesh we still use today, the Macintosh Design Suite reveals the early stages of how well-designed devices are shaped, designed and engineered. It's also where we remember the first glimpse of one of Apple's first GUI apps: 'Caboodle' was a closer equivalent to what we know today

as Finder. It was and continues to be the first full-screen file browser, and with over a million copies sold already, we reckon it's safe to say that it was pretty damn good. All of that is now in your hands, and this is as good a time as any to get on top of the classic Mac Design Suite. There are three applications in this collection, and each of them are free to download and try. In fact, just today we launched Mac Design Suite on the Apple Store, so check it out and see if any of the tools pique your interest. Better yet, we've included a download link for each of the individual pieces, right there in the page. • The all-new freshness effect – a revolution in editing that is now available in both the web browser and on desktop. The skin of a subject in an image is automatically updated to match the look of a fresh, new subject, using the subject's appearance, tone and highlighter, with continuously updated and adjusted customisable look for the skin, using it as a reference. 'Freshness' is now available in both the web browser and on desktop.

It offers high-quality image editing. There are multiple tools, a quality command bar, and extensive options to customize the user interface. You can import, edit, and create various types of images with advanced styling, such as HDR, pictures, textures, footage, and more. You can also add vector shapes, edit, apply effects, and create various extensions with it. A new version of Photoshop is now available as a plug-in for the popular and free Lightroom photo management program. Photoshop Help Center readers gave the Lightroom plug-in scores of 94% for editing capabilities and 88% for features in their reviews. Pros said hiring the plug-in for free makes the upgrade to the new version of Photoshop much cheaper and faster than tracking and upgrading Photoshop on their own PC. The Photoshop plug-in allows users to work on images and videos taken with any camera or device and instantly back up the originals, either on a hard drive or to a cloud storage service like Box.com or Dropbox. Adobe also offers a complete set of applications to edit and produce digital media, including drawing, illustration, and photography tools, along with a comprehensive file browser and library to organize and manage media collections. The New features of Photoshop CC Template: Creating a new Photoshop project gives the user a chance to dramatically speed up the convert process by simply dragging, dropping a template icon from the template browser to open up a new Photoshop document. The preview box then appears on screen, and the user can click's end to Photoshop' to begin.